## **Distance Education**

• Remote Teaching Presentation from 20200313 Department Meeting... [Slides](https://howto.cs.uchicago.edu/_media/techstaff:remote_teaching_options.pdf) (sorry about no recording… Zoom Cloud Recordings still says "processing"!)

Details and information links:

- [Zoom](https://howto.cs.uchicago.edu/techstaff:zoom)
- [Panopto](https://howto.cs.uchicago.edu/techstaff:panopto)
- [iPads](https://howto.cs.uchicago.edu/techstaff:distanceipad)

From: <https://howto.cs.uchicago.edu/>- **How do I?**

Permanent link: **<https://howto.cs.uchicago.edu/techstaff:distanceed?rev=1584635417>**

Last update: **2020/03/19 11:30**

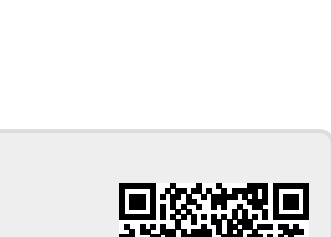